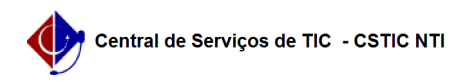

## [como fazer] Como cancelar um encaminhamento de processo? 22/07/2024 16:05:59

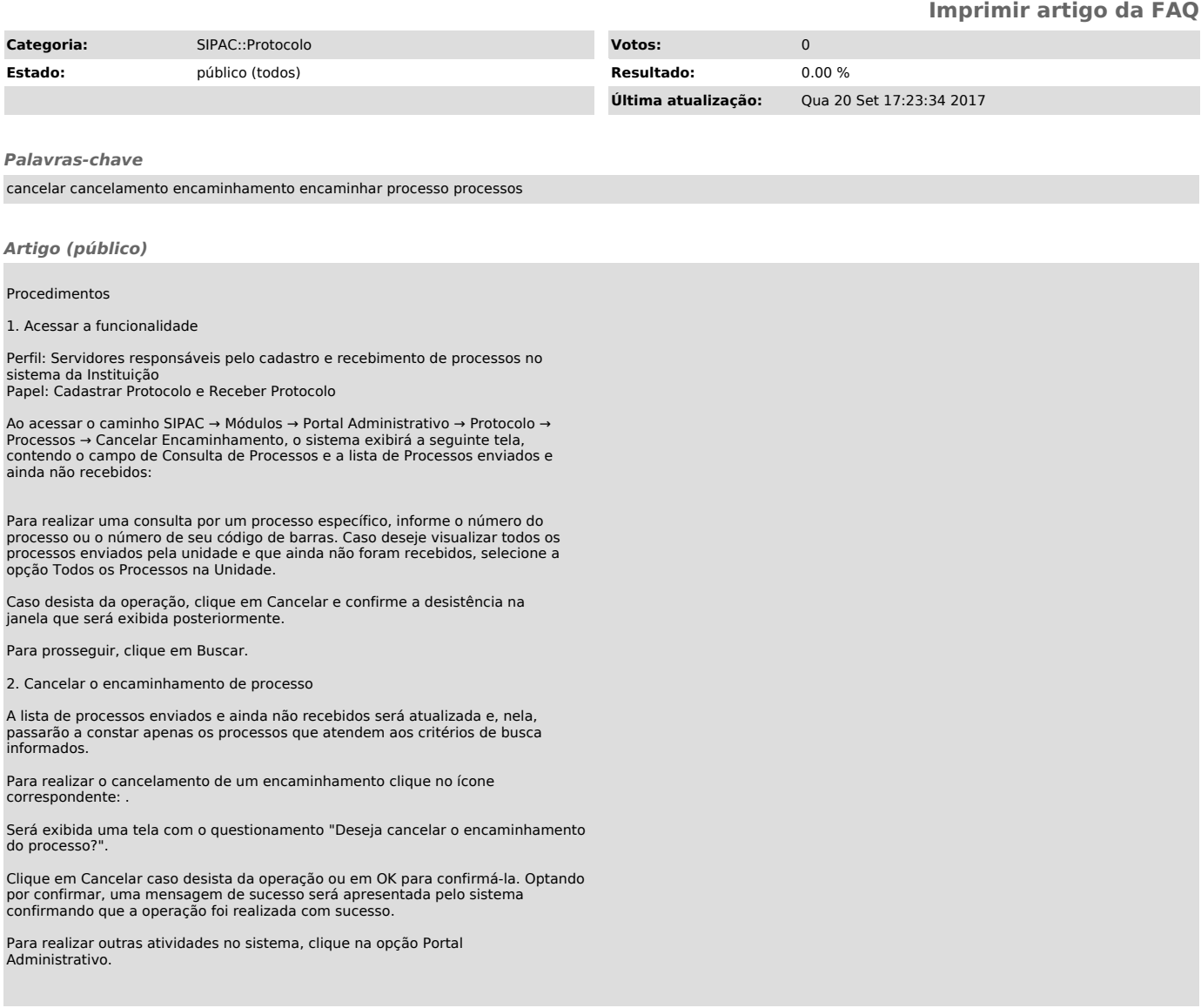